# **ThinkPad®** 安全及保固手冊

備註

請先閱讀重要安全資訊。

內含:

- 重要安全資訊
- 保固資訊

# **ThinkPad®** 安全及保固手冊

## 備註一

請確定在使用產品前,要先閱讀第1頁的第1章,『重要安全資訊』。

第一版 (2006年8月)

© Copyright Lenovo 2006. All rights reserved.

# 目録

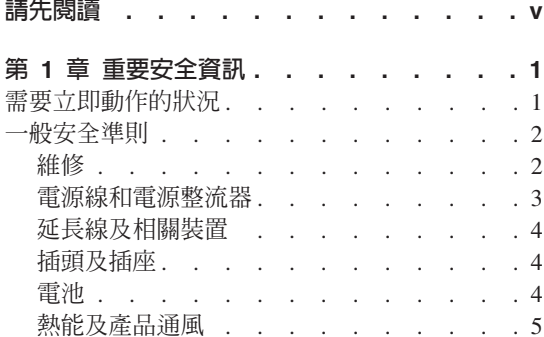

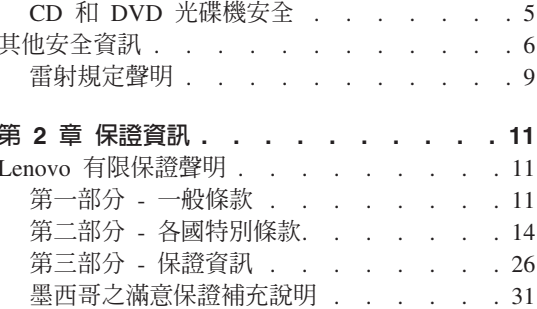

# <span id="page-6-0"></span>請先閱讀

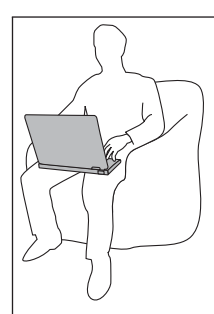

當開啓電腦電源或電池充電時,電腦會因運轉而溫度上升,此時 請避免長時間將電腦底座或其他部位放在膝上或身上任一部份。

AC 整流器連接到電源插座及電腦時,便會發熱。使用 AC 整流器時,請勿讓其 接觸身體的任何部位。切勿使用 AC 整流器來為身體取暖。如果接觸身體的時間 太久,儘管隔著衣服,還是可能會燙傷。

請務必將 AC 整流器、滑鼠、鍵盤、印表機或任何其他電子裝置的纜線或任何通 訊線,佈線在不會被電腦或其他物品夾壓到,或被人踩到、使人絆倒,或任何會 干擾電腦作業的地方。強大的外力可能會使纜線受損或斷裂。

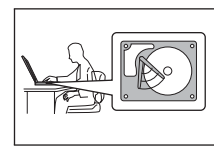

為防止硬碟受損及後續資料流失,移動您的電腦之前,請按下 Fn+F4 將電腦設定為待機模式或關閉電腦。移動電腦前,請確認待 機狀態的綠色指示燈已亮起。

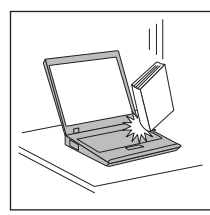

請勿讓電腦受到掉落、撞擊、擦撞、扭轉、打擊、震動、推進等 傷害或在電腦、顯示器或外接式裝置上放置重物。

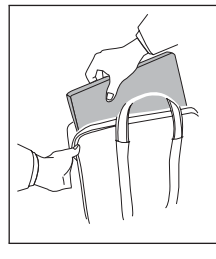

使用品質良好的背袋,可提供足夠的減震功能與防護。請勿將電 腦塞在緊密的手提箱或袋內。

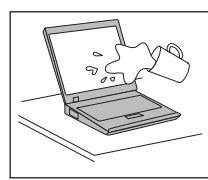

不要在電腦旁邊放置液體類的物品,以免潑灑到電腦,並且讓電 腦遠離水,以防觸電。

## <span id="page-8-0"></span>第 1 章 重要安全資訊

- 備註 -

請朱閱讀重要安全資訊。

本資訊有助於您安全地使用筆記型個人雷腦。請遵循並保留您的雷腦隨附的所有 資訊。本文件的資訊並不會改變購買合約的條款或 Lenovo 有限保證聲明。

客戶安全很重要。我們的產品朝著安全有效的方向開發。然而,個人雷腦是雷子 裝置,雷源線、雷源整流器及其他特殊裝置可能會帶來潛在的安全風險,加果使 用不當可導致身體受傷或財產受損。為了減少這些風險,請照著產品所附的說明 操作、澊守有關產品及操作說明中的所有警告,並詳讀本文件中包含的資訊。確 實依照本文件所載的資訊以及產品隨附的資訊,可以幫助您保護自己不受到危險 的傷害,同時也建立更安全的電腦工作環境。

註: 本資訊內含電源整流器及電池的參考。除了筆記型電腦外,還提供一些附有 外接式雷源整流器的產品(如喇叭及顯示器)。如果您有這類產品,本資訊 即適用於您的產品。此外,您的電腦產品可能包含硬幣大小的內接式電池, 即使雷腦的雷源插頭拔植時也可為系統時鐘提供雷源,因此雷池安全資訊滴 用於所有雷腦。

## 需要立即動作的狀況

產品可能會因使用不當或疏忽而受損。有些產品損壞情形十分嚴重,應加以檢 杳,並視需要拿到授權維修點進行修理後才能重新使用。

如同任何雷子裝置一般,在開啓產品的雷源時應特別注意。在極少數情況下,您 可能會注意到從機器傳出氣味或看到冒煙或火花。或者您可能會聽到爆聲、爆裂 聲或嘶嘶聲。這些狀況可能僅表示内接式電子元件有安全和控制上的問題。或 者,它們可能表示潛在的安全問題。然而,請勿冒險或嘗試自己診斷狀況。

請經常檢杳您的電腦及其元件是否有損壞、磨損或危險的跡象。如果您對元件的 狀況有任何疑慮,請勿使用產品。請與客戶支援中心或產品製造廠商聯絡,以獲 得有關如何檢杳產品的說明,並在心要時將產品送修。如果需要服務與支援中心 的電話號碼,請參閱第 27 頁的『全球電話號碼清單』。

<span id="page-9-0"></span>雖然以下所列的狀況極少發生,但如果您遇到其中任何一種狀況,或對產品有任 何安全上的考量,請停止使用產品並切斷電源及電信線路,然後向客戶支援中心 尋求谁一步的協助。

- 爆裂、破裂或損壞的電源線、插頭、電源整流器、延長線、穩壓保護器或電源 供應器。
- 有過熱、煙霧、火花或著火的跡象。
- 電池損壞(如爆裂、凹陷及壓痕)、電池漏溢或電池上有異物堆積。
- 產品發出爆裂聲、嘶嘶聲、爆聲或強烈的氣味。
- 有被液體潑到或物體落到電腦產品、電源線或電源整流器上的跡象。
- 電腦產品、電源線或電源整流器碰觸到水。
- 在任何情況下摔落或損壞產品。
- 當您遵循操作說明時,產品沒有正常運作。
- **註:** 如果您發現非 Lenovo 專用或製造的產品(如延長線)有這些狀況,請停止使 用該產品,直到您與產品製造廠商聯絡以取得進一步指示,或直到您取得適 當的更換品。

## 一般安全準則

請務必遵守下列預防措施以減少受傷及財產損壞的風險。

## 維修

請勿嘗試自己維修產品,除非客戶支援中心指示您這麼做。只將產品送至經核准 修理您特定產品的服務供應商。

註: 客戶可以自行升級或更換部份零件。這些零件稱爲客戶可自行更換組件或 CRU。Lenovo 會明確指出這些 CRU,並在客戶更換這些零件時提供說明文 件。您在執行這樣的更換時必須嚴格遵循所有指示。在嘗試更換前,請務必 確定電源已關閉,而且產品也切斷任何電源。如果您有任何問題或考量,請 與客戶支援中心聯絡。

雖然在拔掉電源線之後,電腦內沒有會移動的零件,但針對適當的 UL 憑證,請務 必注意下列警告事項。

<span id="page-10-0"></span>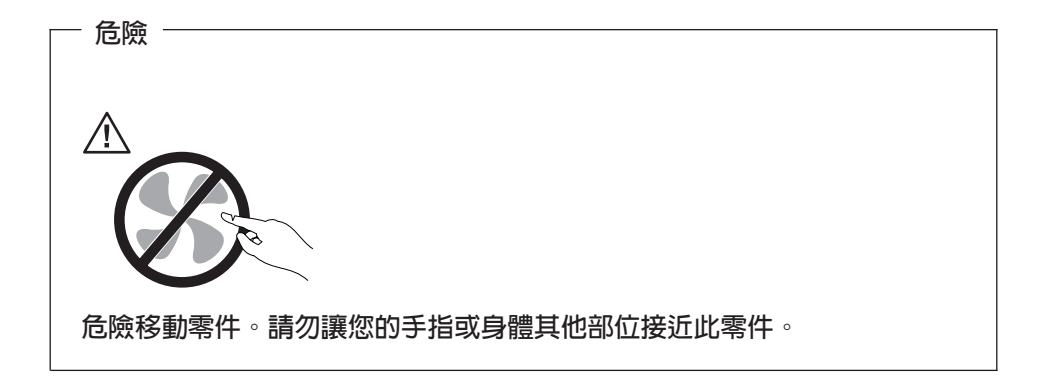

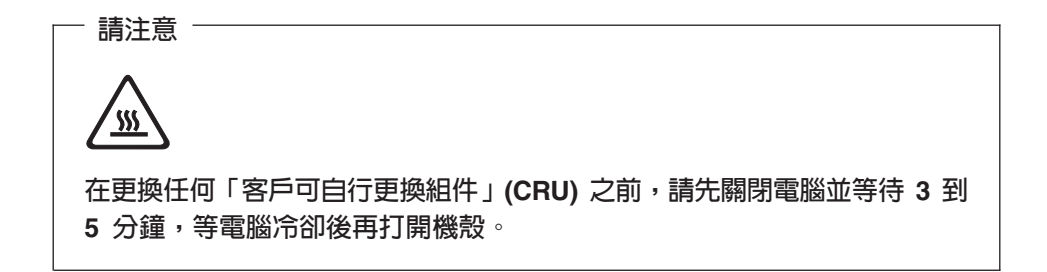

## 電源線和電源整流器

只使用產品製造廠商提供的電源線和電源整流器。此電源線和電源整流器僅適用 於本產品,請勿用於任何其他產品。

請勿將電源線繞在電源整流器或其他物品上。這麼做會導致電線磨損、斷裂或捲 曲。這會帶來安全上的顧慮。

請勿將電源線佈置在容易被踩到、將人絆倒或被物品擠壓的地方。

避免電線及電源整流器碰觸到液體。例如,請勿將電源線或電源整流器留在靠近 水槽、浴缸、廁所的地方或使用液體清潔劑清潔過的地板上。特別是如果由於不 當使用壓壞了電線或電源整流器,液體會引起短路。液體還會使電源線終端及/或 整流器上的接頭終端逐漸腐蝕,最終導致過熱。

請務必以正確的順序連接電源線及訊號線,並確定所有電源線接頭都安全及完全 地插入插座。

<span id="page-11-0"></span>請勿使用交流電輸入接腳腐蝕及/或交流電輸入處或電源整流器上的任何地方有過 熱跡象(如塑料變形)的任何電源整流器。

請勿使用電子接點兩端有腐蝕或過熱跡象或電源線顯然已損壞的任何電源線。

## 延長線及相關裝置

確定使用的延長線、穩壓保護器、不斷電系統和多孔延長線的額定電壓能夠滿足 產品的用電要求。請勿超載使用這些裝置。如果使用多孔延長線,負載不應超過 多孔延長線輸入額定功率。有關電源負載、電源需求及輸入額定功率的問題,請 向電氣技術人員請教以獲得更多資訊。

## 插頭及插座

如果與電腦設備搭配使用的插座(電源插座)看起來損壞或腐蝕,請讓合格的電 氣技術人員更換插座後再使用。

請勿彎曲或變更插頭。如果插頭損壞,請與製造廠商聯絡以取得更換品。

部分產品配有三相插頭。這類插頭只適合接地電源插座。這是安全特殊裝置。請 勿嘗試將三相插頭插入不接地的插座,否則安全特殊裝置會失效。如果您無法將 插頭插入插座,請與電氣技術人員聯絡,取得經核准的插座整流器,或將插座更 換為可使用這類安全特殊裝置的插座。請勿超載使用電源插座。整體系統負載不 應超過分支電路額定功率的百分之八十。有關電源負載及分支電路額定功率的問 題,請向電氣技術人員請教以獲得更多資訊。

請確定您使用的電源插座接線適當、方便存取且位置接近設備。請勿將電源線拉 伸到處於受力的狀態。

請小心將設備從電源插座上插拔。

## 雷池

所有 Lenovo 生產的個人電腦均附有不可充電的硬幣狀電池,用以供給系統時鐘的 電源。此外,許多攜帶式產品(如筆記型電腦)則是利用可充電電池組,提供攜 帶時的系統電源。Lenovo 提供與產品搭配使用的電池均經過相容性測試,請僅以 Lenovo 核准的零件進行更換。

切勿嘗試打開或維修任何電池。請勿壓碎、戳破或焚燒電池或使金屬接點短路。 請勿讓電池接觸到水或其他液體。請務必嚴格遵照產品文件中所附的說明來對電 池組充電。

<span id="page-12-0"></span>電池過度使用或處理不當會導致電池過熱,可能造成電池組或硬幣電池「釋出」 氣體或火焰。如果您的電池已經受損,或您注意到電池有任何的放電情況,或電 池極端出現雜質堆積,請停止使用這些電池,並向電池製造廠商購買新電池。

電池久未使用時,品質會下降。對於部分充電電池來說(尤其是鋰電池),電池 在放電狀態下不使用會增加電池短路的危險,縮短電池的壽命,也具有安全上的 顧慮。請勿讓充電鋰電池完全放電,或讓這些電池處於放電狀態。

## 熱能及產品通風

電腦在開啓和電池充電時會產生熱能。筆記型電腦由於體積較小,因此會產生相 當多的熱能。請務必遵循以下的基本預防措施:

- 當電腦正在運作或電池充電時,電腦會因運轉而溫度上升時,此時請避免長時 間將電腦底座或其他部位放在膝上或身上任一部份。您的電腦在一般操作期間 會產生一些熱能。長時間與身體接觸可能會引起不舒服或可能造成皮膚灼傷。
- 請勿在易燃物附近或易爆炸的環境下操作電腦或為電池充電。
- 為求安全、舒適和可靠操作,產品附有通風槽、風扇及/或散熱器。這些特殊裝 置可能會由於產品放置在床、沙發、地毯或其他彈性表面上而無法發揮功能。 切勿阻礙、遮蓋或停用這些特殊裝置。

為了您的安全並維護電腦的最佳效能,請務必遵循以下電腦的基本預防措施:

- 電腦連接電源時,請勿打開機殼。
- 請定期檢查電腦外部的灰塵堆積情形。
- 清除擋板通風孔及排氣孔上的灰塵。在灰塵較多或人來人往區域,請提高清潔 電腦的頻率。
- 請勿限制或堵塞通風口。
- 請勿在傢俱中操作您的電腦,這可能會增加過熱的風險。
- 流入電腦的氣流溫度不可超過 35° C (95° F)。

## CD 和 DVD 光碟機安全

CD 和 DVD 光碟機以高速旋轉光碟。如果 CD 或 DVD 有破裂或任何受損,使 用 CD 光碟機時,光碟有可能會斷開甚至會破碎。為了防止這種情況可能導致的損 傷並減少機器損壞的危險,請執行下列步驟:

- 請務必將 CD/DVD 光碟存放在原始包裝中
- 請務必將 CD/DVD 光碟存放在遠離陽光直射及直接熱源處
- 不用時,請從電腦中取出 CD/DVD 光碟
- 請勿彎曲或屈折 CD/DVD 光碟,或將它們強行放入電腦或其包裝中
- 在使用每片 CD/DVD 光碟前請檢查是否有破裂。請勿使用破裂或損壞的光碟

## <span id="page-13-0"></span>其他安全資訊

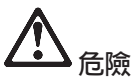

來自電源、電話與通訊接線的電流會造成危險。要預防受到電擊,在安裝、移除或開啓產 品與所連接裝置的外殼時,請依照下列說明來連接與拔除接線。若產品本身提供 3 個插腳 的電源線,則必須與正確的接地插座一起使用。

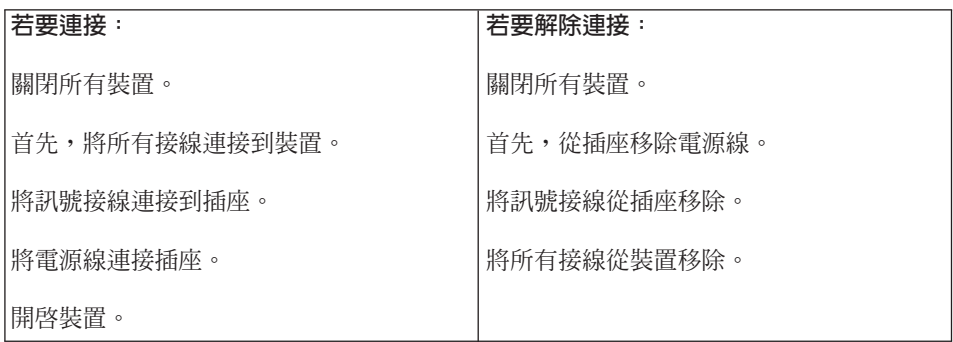

安裝其他所有連接 ThinkPad 電腦的接線前,必須將電源線從插座拔除。 安裝其他所有連接 ThinkPad 電腦的接線前,必須將電源線連接到插座。

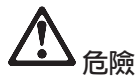

請務必遵循以下的基本安全措施,以減少發生火災以及觸電的危險:

- 請勿在水中或近水的地方使用電腦。
- 在雷雨期間:
	- 請勿在接有電話接線的情況下使用電腦。
	- 請勿在牆上的電話插座上,連接或拔除接線。

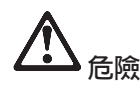

AC 整流器連接到電源插座及電腦時,便會發熱。使用 AC 整流器時,請勿讓其接觸身體 的任何部位。切勿使用 AC 整流器來為身體取暖。如果接觸身體的時間太久,儘管隔著衣 服,還是可能會燙傷。

請務必將 AC 整流器、滑鼠、鍵盤、印表機或任何其他電子裝置的纜線或任何通訊線,佈 線在不會被電腦或其他物品夾壓到,或被人踩到、使人絆倒,或任何會干擾電腦作業的地 方。強大的外力可能會使纜線受損或斷裂。

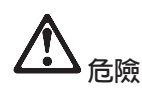

請勿嘗試拆解或修改電池組。

若試圖拆解或修改電池組,可能導致爆炸或液體外洩的危險。

非 Lenovo 指定以及拆解或修改後之電池組,不在保證範圍内。

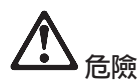

如果不正確地更換可重新充電的電池組,可能會有爆炸的危險。電池組含有少量的有害物 **質。若要避**免可能的傷害:

- 僅更換 Lenovo 相同類型的電池。
- 請讓電池組遠離火源。
- 請勿外曝在水或雨中。
- 請勿嘗試拆解它。
- 請勿讓電池發生短路。
- 請勿讓小孩取得。

不可將電池組丢置於以掩埋方式處理的垃圾堆中。請依據當地法令或規範以及貴公司的安 全標準來處置電池。

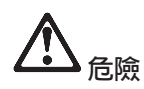

電池組應該存放在室溫環境下,充電至約 30 到 50% 的電容量。建議您約每年一次為電 池組充電,以防止過度放電。

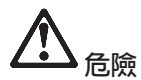

如果更換備份電池的方法不正確,可能會有爆炸的危險。

鋰電池内含鋰,若未適當的處理或處置,可能會有爆炸的危險。

僅更換相同類型的電池。

為避冤可能發生的傷亡意外,請勿:**(1)** 把電池丢擲或浸泡在水裡,**(2)** 讓電池溫度超出 100°C (212°F),或 (3) 試圖修理或分解電池。請依據當地的法令或規範以及貴公司的安 全標準來處置。

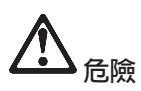

在安裝或重新設定 CDC 或 Mini PCI 選項時,請遵循下列指示。

為了避免電擊的危險,在安裝 CDC 或 Mini PCI 選用設備或者打開電腦或附屬裝置的外 殼時,請拔除所有的接線和 AC 整流器。來自電源、電話與通訊接線的電流會造成危險。

警告:

當您新增或是將 CDC 或 Mini PCI 卡或記憶卡升級時,請將外殼完全蓋好後,再 使用您的電腦。當外殼打開時,切勿使用電腦。

警告:

液晶顯示器 (LCD) 中的螢光燈内含有水銀(汞)。不可將它丢棄置要以掩埋方式 處理的垃圾堆中。請務必遵照當地法令或規定來處理它。

LCD 是以玻璃製造的,因此粗暴地操作或放下電腦會使 LCD 破裂。如果 LCD 破 裂導致内部液體沾到您的眼睛或手,請立即以清水沖洗沾染部位至少 15 分鐘;如 果在清洗後出現任何症狀的話,請就醫治療。

<span id="page-16-0"></span>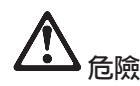

為減少使用電話設備時發生火災、電擊、或其他傷害,請務必遵循基本安全預防措施,例 如:

- 在雷雨期間,請勿安裝電話線路。
- 請勿在潮濕的環境下安裝電話插座,除非是特別為潮濕環境設計的插座。
- 請勿觸摸未絶緣的電話線或終端,除非您已切斷電話線與網路介面的連接。
- 請謹慎地安裝或修改電話線。
- 在電暴期間避免使用電話(無線類型除外)。可能會有遭受閃電電擊的危險。
- 請勿在瓦斯漏氣的附近地區使用電話報告漏氣狀況。
- 只使用 26 AWG 號或較其大(厚)的電話線。

## 雷射規定聲明

可安裝在 ThinkPad 電腦上的光學儲存體磁碟機(裝置),如 CD-ROM、CD-RW、DVD-ROM 磁碟機以及 SuperDisk,都是雷射產品。光碟機的 分類標籤(如下所示)位於光碟機的表面。

CLASS 1 LASER PRODUCT LASER KLASSE 1 LUOKAN 1 LASERLAITE APPAREIL A LASER DE CLASSE 1 KLASS 1 LASER APPARAT

本光碟機已通過製造商的認證,並且在出產時即已符合 Federal Regulations (DHHS 21 CFR) Subchapter J 中 Department of Health and Human Services 21 Code 對 於 Class I 雷射產品的需求。

本光碟機已在其他國家或地區通過認證,並且符合 Class 1 雷射產品的 IEC825 和 EN60825 需求。

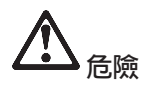

請勿拆開光學儲存體磁碟機單元;其中並沒有使用者可調整或維修的零件。

逕行控制和調整,以及執行非指定的程序,都可能導致危險的輻射外洩。

Class I 雷射產品並不具危險性。在正常操作、使用者維護或修護中,雷射系統及光 學儲存體磁碟機的設計可確保不會有超過 Class I 等級的雷射輻射外洩。

部分光碟機包含內嵌的 Class 3A 雷射二極體。請注意此警告:

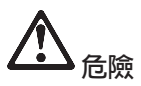

打開時會發出可見及不可見的雷射輻射線。請避免眼睛直視。請勿凝視光線或以光學設 備來直接觀看光線。

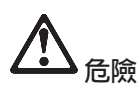

請將包裝物妥善保存在孩童無法拿到的地方,以避冤孩童因塑膠袋而造成窒息的危險。

平板電腦使用者注意事項

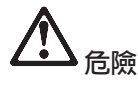

安全注意事項(適用於居住澳洲地區)

使用平板模式時,請勿連接電話線。

請將這些指示存放起來。

## <span id="page-18-0"></span>第 2 章 保證**資訊**

## Lenovo 有限保證聲明

#### **LSOLW-00 05/2005**

## 第一部分 <mark>-</mark> 一般條款

本「有限保證聲明」包含三部分:「第一部分 - 一般條款」、「第二部分 - 各國 特別條款」及「第三部分 - 保證資訊」。第二部份之條款取代或修訂第一部份之條 款。聯想集團或其任一子公司(稱爲 "Lenovo")依本「有限保證聲明」提供的保 證,只適用於 貴客戶所購得之供自己使用,而非供轉售之「機器」。「機器」係指 Lenovo 廠牌機器、其選用設備、特殊裝置、轉換、升級、週邊產品或其任何組合。 「機器」一詞,不包括任何預載或日後安裝於機器內之軟體程式。**倘本「有限保** 證聲明」 中對 Lenovo 責任之排除或限制係非法律所許者,則該排除或限制無效。

#### 本「保證」涵蓋之範圍

Lenovo 保證每部「機器」1) 均無材料及製造上之瑕疵 2) 符合 Lenovo 規格書所 載之規格(「規格」),若 貴客戶提出要求,Lenovo 將提供此等「規格」。「機 器」之保證期間(保固期間),標明於「第三部分 - 保證資訊」,自該「機器」之 第一次「安裝完成日」 起算。除非 Lenovo 或經銷商另行通知, 貴客戶發票或收據 上之日期即為「安裝完成日」。除非 Lenovo 另有指明,否則下列保證僅適用於 貴 客戶購買「機器」之國家或地區。

此等保證係 Lenovo 對 貴客戶之唯一保證且取代其他一切明示或默示之保證或條 件(包括但不限於可商用性及符合特定效用之默示保證或條件 )。倘法律規定不 得排除明示或默示之保證,則該排除無效。在此種情況下,此等保證僅於保固期 間有效。該期間後一切保證均喪失效力。倘法律規定不得限制默示保證之有效期 間,則該限制無效。

#### 本「保證」未涵蓋之範圍

本「保證」未涵蓋下列範圍:

- 任何預載、隨同「機器」出貨或日後安裝之軟體程式;
- 因不當使用、意外、變更、實體或運作環境不良、或自行不當維護等因素所致 故障;
- 非 Lenovo 負責之產品所致故障;及
- 任何非 Lenovo 產品,包括 Lenovo 應 貴客戶要求而整合於 Lenovo 「機器」或 與其一併交付之產品。

擅自除去或更動「機器」或其組件之識別標籤者,本保證失效。

Lenovo 不保諮「機器」之運作不會中斷或全無錯誤。

依本保證就「機器」所提供之任何技術或其他支援(例如,協助答覆「技術」問 題及「機器」設定與安裝等問題)Lenovo 不作仟何保證。

#### 如何取得保固服務

保固服務由 Lenovo、IBM、經授權得以執行保固服務之經銷商、或授權的保固服務 供應商所提供。他們統稱為「服務供應商」。

於保固期間內,機器之運作與保證內容不符時,請洽詢「服務供應商」。若 貴客戶 之「機器」未向 Lenovo 登錄, 貴客戶可能被要求出示購買證明文件,以證實享 有保固服務之資格。

#### Lenovo 如何更正問題

貴客戶聯繫「服務供應商」以要求服務時,請務必遵循我們所指定之問題判斷與 解決程序。 貴客戶之間題,其初次診斷得由技術人員透過雷話為之,亦得以雷子媒 介存取支援網站為之。

貴客戶之「機器」所適用之保固服務類型載明於「第三部分 - 保證資訊」。

貴客戶應自行自支援網站或其他電子媒體下載及安裝所指定之軟體更新,並遵循 「服務供應商」所提供之指示。軟體更新可能包括基本輸入/輸出系統碼(稱為 "BIOS")、公用程式、裝置驅動程式及其他軟體更新。

若 貴客戶之問題可由 「客戶可自行更換組件」("CRU")(例如:鍵盤、滑鼠、喇 叭、記憶體、硬式磁碟機)解決時,「服務供應商」會將 CRU 運送至 貴客戶所 在處,由 貴客戶自行安裝。

於保固期間,若「機器」之運作與保證內容不符,且 貴客戶之問題無法透過電話或 以電子媒介獲得解決,亦無法藉由安裝軟體更新或更換 CRU 而解決時,「服務供 應商」得自行決定採取下列其中一項措施:1) 修復「機器」,使「機器」之運作符 合保證內容;或 2) 更換一部功能不亞於原「機器」之機器。若「服務供應商」無 法執行上列措施, 貴客戶得將「機器」退還予原購買處,並索回 貴客戶所付金 額。

就保固服務而言,「服務供應商」亦可安裝適用於該「機器」的設計變更。

#### 「機器」或組件之更換

保固服務需要更換「機器」或零件時,「服務供應商」提供的更換品歸 貴客戶所 有,換下的物件歸 Lenovo 所有。 貴客戶必須確保所有因更換而移除的項目都是 未經變更的真品。更換的物件可能不是全新,但必定能夠正常運作,而且功能至 少與原來之功能相當。新更換部分之保固服務期間仍依原定期間,不得延長。

#### 貴客戶之其他責任

「服務供應商」更換機器或零件前, 貴客戶必須同意先行移除所有保固服務外的特 殊裝置、零件、選用設備、修改及附加裝置。

貴客戶亦同意:

- 1. 確保無禁止更換「機器」之法定義務或限制;
- 2. 取得「機器」所有人之授權,容許「服務供應商」提供服務;
- 3. 於叫修前, 應先完成下列事項:
	- a. 遵循「服務供應商」之叫修程序;
	- b. 備份或妥善保管「機器」中之一切程式、資料及金錢;
	- c. 提供「服務供應商」自由及安全進出之維護環境,以盡 Lenovo 維護義務; 以及
- 4. (a) 確保「機器」中所有有關已指明或可識別之個人資訊(個人資料)均已刪除 (竭盡技術之所能); (b) 若「服務供應商」或經銷商認定有必要依本有限保 證聲明之規定履行其義務 (包括將「機器」運送至位於全球各處之其他服務 處,以履行其義務), 貴客戶應容許「服務供應商」或經銷商代替 貴客戶處 理剩餘之一切個人資料;及 (c) 確保該處理程序符合該個人資料適用之一切法 律規定。

#### 賠償上限

Lenovo 僅就「機器」於下列情況所遭受之毀損或滅失負責:1)「服務供應商」占有 「機器」時,或 2) 就 Lenovo 應負擔「機器」渾費之運送涂中。

「機器」因故送回時,Lenovo 或「服務供應商」對「機器」內之任何機密、專有 或個人資訊,不負任何青任。送回「機器」前, 貴客戶應先行移除此類資訊。

因 Lenovo 違約或其他可歸責事由,致 貴客戶得向 Lenovo 提出損害賠償之請求 時,無論 貴客戶基於何種請求權請求賠償,除依據相關法律而不得排除或加以限制 者外, Lenovo 之賠償責任限於:

- 1. 因 Lenovo 之疏忽所致人身傷害(包括死亡)及物之毀損之賠償;及
- 2. 其他任何直接實際損害,惟以造成損害之個別「機器」之價款為上限。

此限制亦適用於 Lenovo 供應商、經銷商及「服務供應商」。此為 Lenovo、其供 應商、其經銷商及 貴客戶「服務供應商」之全部賠償責任上限。

LENOVO、其供應商、其經銷商及「服務供應商」對下列各項不負任何責任,即 使其被告知該情事有可能發生,亦同: 1) 第三人向 貴客戶請求之賠償(不含上述 第一項) 2) 資料之滅失或損害 3) 特殊損害、附帶損害、間接損害或任何衍生性

## <span id="page-21-0"></span>經濟損害﹔或 4) 利潤損失、營業收益、商譽或預期節餘。倘法律規定不得排除或 限制賠償責任者,則該排除或限制無效。

#### 準據法

貴客戶與 Lenovo 同意 貴客戶取得「機器」時所在國家或地區之法律為本有限保 證聲明之準據法、解釋及強制 貴客戶及 Lenovo 於肇因或關聯本有限保證聲明所 涉內容而有之所有權利、責任及義務,而與法律原則是否衝突無關。

## 此等保證賦予 貴客戶特定法定權利, 貴客戶亦可能擁有不同法律所規定之其他權 利。

#### 管轄

當事人雙方之一切權利、職責及義務均受 貴客戶取得「機器」之所在國所屬法院之 管轄。

## 第二部分 - 各國特別條款

#### 美國

#### 阿根廷

**管轄**:在第一句之後,加入下列資料:

肇因於本「有限保證聲明」之訴訟,皆由 Buenos Aires 市之「一般商業法庭」進 行完整裁決。

#### 玻利維亞

**管轄**:在第一句之後,加入下列資料: 肇因於本「有限保證聲明」之訴訟,皆由 La Paz 市之法庭進行完整裁決。

#### 巴西

**管轄**:在第一句之後,加入下列資料: 肇因於本「有限保證聲明」之訴訟,皆由 Rio de Janeiro, RJ 法庭進行完整裁決。

#### 智利

**管轄**:在第一句之後,加入下列資料: 肇因於本「有限保證聲明」之訴訟,皆由聖地牙哥民事法庭進行完整裁決。

#### 哥倫比亞

**管轄**:在第一句之後,加入下列資料: 肇因於本「有限保證聲明」之訴訟,皆由哥倫比亞共和國之法官進行完整裁決。

#### 厄瓜多

**管轄**:在第一句之後,加入下列資料: 肇因於本「有限保證聲明」之訴訟,皆由基多之法官進行完整裁決。

#### 黑西哥

**管轄**:在第一句之後,加入下列資料:

肇因於本「有限保證聲明」之訴訟,皆由聯邦政府區墨西哥市之聯邦政府法庭進 行完整栽決。

#### 巴拉圭

**管轄**:在第一句之後,加入下列資料: 肇因於本「有限保證聲明」之訴訟,皆由亞松森市之法庭進行完整裁決。

#### 秘魯

**管轄**:在第一句之後,加入下列資料: 肇因於本「有限保證聲明」之訴訟,皆由 Cercado 的利瑪區法院之法官及推事進行 完整裁決。

**賠償上限**: 存本節末端加入下列資料:

依據 Article 1328 of the Peruvian Civil Code, 本節所指限制與排除不適用於 Lenovo 因蓄意錯誤處置 ("dolo") 或重大疏失(「不可抗辯之疏失」)所致損害。

#### 鳥拉圭

**管轄**:在第一句之後,加入下列資料:

肇因於本「有限保證聲明」之訴訟,皆由蒙特維多市之法庭管轄區進行完整裁 決。

#### 委内瑞拉

**管轄**:在第一句之後,加入下列資料: 肇因於本「有限保證聲明」之訴訟,皆由卡拉卡斯市之首都法庭進行完整裁決。

#### 北美地區

如何取得保固服務: 在本節中加入下列資料:

如欲在加拿大或美國境內,取得 IBM 之保固服務,請電洽:1-800-IBM-SERV  $(426 - 7378)$ 

## 加拿大

**賠償上限**: 本節之項目 1 由下列資料取代: 1. 因 Lenovo 之疏忽所致人身傷害 (包括死亡) 及物之毀損之賠償;及

準據法:下列資料取代第一句之「貴客戶取得機器時所在國家或地區之法律」: 安大略省法律。

#### 羊國

**準據法**:下列資料取代第一句之「貴客戶取得機器時所在國家或地區之法律」: 紐約州法律。

#### 亞太地區

#### 澳洲

本保證所涵蓋之範圍: 在本節中加入下列段落:

本節所指保證,係 貴客戶在 Trade Practices Act 1974 或其他類似法律下,所有 擁有之任何權利之外之保證;且僅限於適當法律所允許之範圍。

賠償上限: 在本節中加入下列段落:

如 Lenovo 違反 Trade Practices Act 1974 或其他類似法律中所默示之條款或保證, Lenovo 之賠償責任僅限於修復或更換商品,或提供相等商品。如該條款或保證與 銷售權、私有物或淨所有權、或商品為個人用、家庭用、或消費量有關,則本段 落之任何限制均不滴用。

準據法: 下列資料取代第一句之「貴客戶取得機器時所在國家之法律」: 省戓領地法律。

#### 柬埔寨及寮國

準據法: 下列資料取代第一句之 「貴客戶取得機器時所在國家或地區之法律」: 美國紐約州的法律。

#### 柬埔寨、印尼及寮國

裁決: 在本標題下加入下列資料:

肇因或關聯於本「有限保證聲明」而有之爭議,皆由新加坡依「新加坡國際仲裁 中心仲裁法規」(「SIAC 法規」)進行最終裁決後生效。裁決判定為得約束 貴我 雙方之未上訴之最終結果,且應以書面為之,並具體陳述事實之發現及法律結 果。

裁決者人數應爲三人,雙方位裁決者。雙方所指定之兩位裁決者應指 定第三位裁決者擔任後續程序之主席。如主席角色懸缺,應由 SIAC 主席擔任。其 他懸缺應由個別提名之一方擔任。後續程序應由懸缺發生時之階段繼續進行。

如一方已任命其裁決者,而另一方於 30 日內拒絕或未任命其裁決者,倘已任命之 裁決者之任命係屬有效而適當,該裁決者應為唯一裁決者。

所有上述內容皆以英文為之,其中包括上述內容所提及之所有文件。本「有限保 證聲明」之英文版本效力在任何其他語言版本之上。

#### 中國香港特別行政區和中國澳門特別行政區

準據法: 下列資料取代第一句之 「貴客戶取得機器時所在國家或地區之法律」: 中國香港特別行政區法律。

#### FIT度

赔償上限: 本節中項目 1 及項目 2 由下列資料取代:

- 1. 對人身傷害(包括死亡)及物之毀損之賠償,限於因 Lenovo 之疏忽而造成始 予賠償;及
- 2. 至於其他各種狀況,包含 Lenovo 未履行本 「有限保證聲明」 所造成的任何實 際損害,Lenovo 的賠償責任僅限於 貴客戶為求償「機器」所支付的費用。

仲裁: 在本標題下加入下列資料:

肇因或關聯於本「有限保證聲明」而有之爭議,皆於印度孟加拉依印度法律進行 最終裁決後生效。裁決判定爲得約束 貴我雙方之未上訴之最終結果,且應以書面爲 之,並具體陳述事實之發現及法律結果。

裁決者人數應爲三人,雙方位裁決者。雙方所指定之兩位裁決者應指 定第三位裁決者擔任後續程序之主席。如主席角色懸缺,應由印度律師委員會主 席擔任。其他懸缺應由個別提名之一方擔任。後續程序應由懸缺發生時之階段繼 續淮行。

如一方已任命其裁決者,而另一方於 30 日內拒絕或未任命其裁決者,倘已任命之 裁決者之任命係屬有效而適當,該裁決者應為唯一裁決者。

所有上述內容皆以英文為之,其中包括上述內容所提及之所有文件。本「有限保 證聲明」之英文版本效力在任何其他語言版本之上。

#### **FIT**

準據法: 在本節中加入下列資料:

任何與本「有限保證聲明」有關之疑問將由 貴我雙方於互信原則下誠懇並和諧地解 決。

#### 馬來西亞

**賠償上限**:刪除第五段落項目 3 之「**特殊**」一字。

#### 紐西蘭

本保證所涵蓋之範圍: 在本節中加入下列段落:

本節所指保證係 貴客戶在 Consumer Guarantees Act 1993 或其他不可排除或限制 之法律下,所擁有之任何權利以外之保證。如 貴客戶係為了商業之目的(如 Consumer Guarantees Act 1993 中所定義) 而需要 Lenovo 提供之商品,則 Consumer Guarantees Act 1993 不適用於 Lenovo 提供之任何商品。

賠償上限: 在本節中加入下列資料:

如不是爲了商業之目的 (如 Consumer Guarantees Act 1993 中所定義) 而取得「機 器」,則本節中之限制由 Consumer Guarantees Act 1993 所管轄。

#### **中華人民共和國**

**準據法**:下列資料取代第一句之「貴客戶取得機器時所在國家或地區之法律」: 美國紐約州法律(除非當地法律另有要求)。

#### 菲律客

賠償上限:*第五段項目 3 由下列資料取代:* 

## 任何經濟衍生性損害之特殊損害(包括名義損害與懲戒性損害)、道德損害、附 帶損害或間接損害﹔或

**仲裁**: 在本標題下加入下列資料

肇因或關聯於本「有限保證聲明」而有之爭議,皆於菲律賓馬尼拉依菲律賓法律 進行最終裁決後生效。裁決判定為得約束 貴我雙方之未上訴之最終結果,且應以書 面為之,並具體陳述事實之發現及法律結果。

裁決者人數應爲三人,雙方位裁決者。雙方所指定之兩位裁決者應指 定第三位裁決者擔任後續程序之主席。如主席角色懸缺,應由 Philippine Dispute Resolution Center. Inc. 丰席擔任。其他懸缺應由個別提名之一方擔任。後續程序應 由懸缺發生時之階段繼續進行。

如一方已任命其裁決者,而另一方於 30 日內拒絕或未任命其裁決者,倘已任命之 裁決者之任命係屬有效而適當,該裁決者應為唯一裁決者。

所有上述內容皆以英文為之,其中包括上述內容所提及之所有文件。本「有限保 證聲明」之英文版本效力在任何其他語言版本之上。

#### 新加坡

賠償上限: *刪除第五段落項目 3 之「*特殊」和「經濟」二詞。

## 歐洲、中東、非洲 **(EMEA)**

#### 下列條款適用於所有 EMEA 國家或地區:

本「有限保證聲明」之條款適用於採購自 Lenovo 或 Lenovo 經銷商之「機器」。

#### 如何取得保固服務:

將下列段落加入**西歐**(安道爾、奧地利、比利時、塞普勒斯、捷克共和國、丹 麥、愛沙尼亞、芬蘭、法國、德國、希臘、匈牙利、冰島、愛爾蘭、義大利、拉 脫維亞、列支敦斯登、立陶宛、盧森堡、馬爾他、摩納哥、荷蘭、挪威、波蘭、

葡萄牙、聖馬利諾、斯洛伐克、斯洛維尼亞、西班牙、瑞典、瑞士、英國、梵諦 岡,以及後續加入歐盟之一切國家(自加入日起生效)):

西歐地區取得之「機器」保證具有效力,且適用於所有提供、發表以及可取得 「機器」的西歐國家。

若 貴客戶係於上列其中一個西歐國家購得「機器」,則 貴客戶得自上述任何國家 之「服務供應商」,取得對該機器之保固服務,惟該機器於 貴客戶欲取得服務之所 在國家需已由 Lenovo 公佈並上市。

如 貴客戶是在阿爾巴尼亞、亞美尼亞、白俄羅斯、波士尼亞與赫塞哥維納、保加利 亞、克羅埃西亞共和國、捷克共和國、喬治亞、匈牙利、哈薩克、吉爾吉斯、南 斯拉夫聯邦共和國、馬其頓 (FYROM)、摩爾多瓦、波蘭、羅馬尼亞、俄羅斯、斯 洛伐克共和國、斯洛維尼亞或烏克蘭購得個人電腦,則 貴客戶得自上述任何國家或 地區的「服務供應商」,取得該機器的保固服務,惟該機器於 貴客戶欲取得服務之 所在國家需已由 Lenovo 公佈並上市。

如 貴客戶係於中東或非洲國家或地區購得「機器」,則 貴客戶得自上述任何國家 之「服務供應商」,取得對該機器之保固服務,惟該機器於 貴客戶欲取得服務之所 在國家需已由 Lenovo 公佈並上市。非洲之保固服務可於「服務供應商」之 50 公 里範圍內取得。在「服務供應商」之 50 公里範圍以外,運輸成本由 貴客戶負責。

#### 進據法:

「貴客戶取得機器時所在國家之法律」一詞由下列資料取代:

1) 下列國家適用奧地利法律:**阿爾巴尼亞、亞美尼亞、亞塞拜然、白俄羅斯、波士** 尼亞與赫塞哥維納、保加利亞、克羅埃西亞共和國、喬治亞、匈牙利、哈薩克、 吉爾吉斯、馬其頓、摩爾多瓦、波蘭、羅馬尼亞、俄羅斯、斯洛伐克、斯洛維尼 亞、<mark>塔吉克、土庫曼、烏克蘭、烏玆別克及前南斯拉夫;</mark> 2) 下列國家或地區適用 法國法律:阿爾及利亞、貝南、布吉納法索、喀麥隆、維德角、中非共和國、查 德、葛摩、剛果共和國、吉布地共和國、剛果民主共和國、赤道幾内亞、法屬圭 亞那、法屬玻里尼西亞、加彭、甘比亞、幾内亞。幾内亞比索、象牙海岸、黎巴 嫩、馬達加斯加、馬利、茅利塔尼亞、模里西斯、馬約特鳥、摩洛哥、新喀里多 尼亞、尼日、留尼旺、塞内加爾、塞席爾群島、多哥、突尼西亞、萬那杜、瓦里 斯富吐納群島; 3) 下列國家或地區適用芬蘭法律:<mark>愛沙尼亞、拉脫維亞和立陶</mark> 宛; 4) 下列國家或地區適用英國法律:<mark>安哥拉、巴林、波札那、蒲隆地、埃及、</mark> 厄立特里亞、衣索比亞、迦納、約旦、肯亞、科威特、賴比瑞亞、馬拉威、馬爾 他、莫三比克、奈及利亞、阿曼、巴基斯坦、卡達、盧安達、聖多美、沙烏地阿 拉、獅子山、索馬利亞、坦尚尼亞、烏干達、阿拉伯聯合大公國、英國、西岸/加 薩、<mark>葉門、尚比亞和辛巴威</mark>;以及 5)「南非法律」<mark>於南非、納米比亞、賴索托及史</mark> 瓦濟蘭。

管轄: 在本節中加入下列例外:

1) **於奧地利**,肇因及關聯於本「有限保證聲明」之一切爭議(包括其存在性),其 管轄應選擇奧地利維也納法定法庭(內部城市); 2) <mark>於奧地利,肇因及關聯於本</mark> 「有限保證聲明」之一切爭議(包括其存在性),其管轄應選擇奧地利維也納法 定法庭(内部城市 ); **2)** 於安哥拉、巴林、波札那、蒲隆地、埃及、厄立特里亞、 衣索匹亞、迦納、約旦、肯亞、科威特、賴比瑞亞、馬拉威、馬爾他、莫三比 克、奈及利亞、阿曼、巴基斯坦、卡達、盧安達、聖多美、沙烏地阿拉伯、獅子 山、索馬利亞、坦尚尼亞、烏干達、阿拉伯聯合大公國、西岸/加薩、葉門、尚比 亞和辛巴威,肇因於本「有限保證聲明」或關聯於其執行之一切爭議(包括簡易 訴訟),皆由英國法庭提供完整管轄; 3) **於比利時**及**盧森堡**,肇因於本「有限保 證聲明」 或關聯於其解釋或其執行之一切爭議,僅 貴客戶已登記之辦公室及/或營 業處所在國家或地區之法律與首都法庭具法定權力予以管轄; 4) **於法國、阿爾及** 利亞、貝南、布吉納法索、喀麥隆、維德角、中非共和國、查德、葛摩、剛果共 和國、吉布地共和國、剛果民主共和國、赤道幾内亞、法屬丰亞那、法屬玻里尼 西亞、加彭、甘比亞、幾内亞、幾内亞比索、象牙海岸、黎巴嫩、馬達加斯加、 馬利、茅利塔尼亞、模里西斯、馬約特島、摩洛哥、新喀里多尼亞、尼日、留尼 旺島、塞内加爾、塞席爾、多哥、突尼西亞、萬那杜及瓦里斯富吐納群島,肇因 於本「有限保證聲明」或關聯於其違反或執行而有之一切爭議(包括簡易訴 訟),皆由巴黎商業法庭進行完整裁決; 5) **於俄羅斯**,肇因或關聯於本「有限保 證聲明」執行之解譯、違反、終止及失效之一切爭議,皆由莫斯科裁決法庭進行 裁決; 6) <mark>於南非、納米比亞、賴索托及史瓦濟蘭,</mark> 貴我雙方均同意有關本「有限 保證聲明」之一切爭議皆由約翰尼斯堡高等法庭管轄; 7) <mark>於土耳其</mark>肇因或關聯於 本「有限保證聲明」之一切爭議,皆土耳其共和國伊斯坦堡之伊斯坦堡中央 (Sultanahmet) 法庭與執行理事會進行裁決; 8) 於下列各指定國家或地區,肇因於 本「有限保證聲明」之一切法定要求,分別由下列各城市之法定法庭進行完整裁 決:a) 雅典(**希臘適用**); b) Tel Aviv-Jaffa(<mark>以色列適用</mark>);c) 米蘭(<mark>義大利</mark> 適用 );d) 里斯本(<mark>葡萄牙適用</mark> );及 e) 馬德里(**西班牙適用** );及 9) **於英國**, 貴我雙方均同意,肇因或關聯於本「有限保證聲明」之一切爭議,皆由英國法庭 管轄。

仲裁: 在本標題下加入下列資料:

於阿爾巴尼亞、亞美尼亞、亞塞拜然、白俄羅斯、波士尼亞與赫塞哥維納、保加 利亞、克羅埃西亞共和國、喬治亞、匈牙利、哈薩克、吉爾吉斯、馬其頓、摩爾 多瓦、波蘭、羅馬尼亞、俄羅斯、斯洛伐克、斯洛維尼亞、塔吉克、土庫曼、烏 克蘭、烏玆別克及前南斯拉夫共和國,肇因或關聯於本「有限保證聲明」之違 反、終止或失效之一切爭議,皆由依維也納聯邦經濟議會國際仲裁中心之仲裁與 調停法規(維也納法規)任命之三位裁決者進行最終裁決。裁決於奧地利進行; 後續程序所用正式語言爲英語。此等裁決者之判定係最終裁決,並對雙方當事人

均具法定拘束。職此,依據「奧地利民事程序法典」第 598 段落 <mark>(2),雙方當事人</mark> 明白表示放棄該法典第 595 段落 (1) 圖 7 之適用性。但 Lenovo 可以在安裝國 家具法定資格的法庭上制訂訴訟程序。

**於愛沙尼亞、拉脫維亞及立陶宛,**肇因或關聯於本「有限保證聲明」之一切爭 議,皆由於芬蘭赫爾辛基所爲仲裁依芬蘭仲裁法律進行最終裁決後生效。雙方當 事人應各自任命一位裁決者。共同任命一位主席。若仲裁人無法同 意委員者人選,則由赫爾辛基之中央商業會議指定委員長。

#### **(EU)**

#### 下列條款適用於所有歐盟國家或地區:

於歐盟取得之「機器」,其保證於歐盟一切國家均有效且適用,惟「該等機器」 需已於此等國家公佈並上市。

如何取得保固服務: 在本節中加入下列資料:

欲於歐盟國家或地區取得 IBM 之保固服務者,請參閱「第三部分 - 保證資訊」所 列雷話。

貴客戶得以下列住址聯絡 IBM 服務中心:

IBM Warranty & Service Quality Dept. PO Box 30

Spango Valley

Greenock

Scotland PA16 0AH

#### 消費者

消費者享有規範消費品銷售之適用國家或地區立法所訂法定權利。此等權利不受 本「有限保證聲明」所述保證規範。

奥地利、丹麥、芬蘭、希臘、義大利、荷蘭、挪威、葡萄牙、西班牙、瑞典及瑞  $+$ 

賠償上限 : 本節之各項條款皆由下列資料取代: 強制法另有規定者不在此限:

1. 對 Lenovo 依本「有限保證聲明」規定或其相關規定履行 Lenovo 義務所致一 切損害與滅失,或其他關聯於本「有限保證聲明」之原因所致一切損害與滅 失,Lenovo 之賠償責任,僅限於經證實後確定為未履行此等義務(Lenovo 為 過失之一方者)所致立即與直接結果所生損害與滅失或前述該原因所生損害與 滅失之賠償,且賠償上限為 貴客戶因購買「機器」所支付之費用。

前述賠償上限不適用於人身傷害(包括死亡)所致損害,亦不適用於 Lenovo 需 依法賠償之物之損害。

2. 不論在何種情況下,**Lenovo**、其供應商、其經銷商或「服務供應商」對下列 各項皆不負任何責任,即使 LENOVO 其供應商或其經銷商被告知該情事有可 能發生,亦同﹕**1)** 資料之滅失或損害﹔**2)** 附帶損害、間接損害或任何經濟衍生 性損害﹔ **3)** 利潤損失(縱使該等損失係損害事件所致立即結果所致,亦同 )﹔ 或 4) 營業、收益、商譽或預期節餘等項之損失。

法國和比利時

**賠償上限**:本節之各項條款皆由下列資料取代: 強制法另有規定者不在此限:

1. 對 Lenovo 依本「有限保證聲明」規定或其相關規定履行 Lenovo 義務所致一 切損害與滅失,Lenovo 之賠償責任,僅限於經證實後確定為未履行此等義務 (Lenovo 為過失之一方者) 所致立即與直接結果所生損害與滅失,且賠償上限 為 貴客戶因導致此等損害之「機器」所支付之費用。

前述賠償上限不適用於人身傷害(包括死亡)所致損害,亦不適用於 Lenovo 需 依法賠償之物之捐害。

2. 不論在何種情況下,**Lenovo**、其供應商、其經銷商或「服務供應商」對下列 各項皆不負任何責任,即使 LENOVO 其供應商或其經銷商被告知該情事有可 能發生,亦同﹕**1)** 資料之滅失或損害﹔**2)** 附帶損害、間接損害或任何經濟衍生 性損害﹔ **3)** 利潤損失(縱使該等損失係損害事件所致立即結果所致,亦同 )﹔ 或 4) 營業、收益、商譽或預期節餘等項之損失。

下列條款適用於指定的國家:

奧地利

本有限保證之規定得取代任何適用法定保證。

本保證所涵蓋之範圍:本節第一段第一句由下列資料取代:

Lenovo「機器」之保證,涵蓋正常使用下「機器」之功能,及該「機器」符合其 規格。

在本節中加入下列段落:

消費者就保證之未履行所提訴訟,其限制期間以法定期間為下限。若「服務供應 商」無法修復 Lenovo「機器」,則 貴客戶得要求就未修復「機器」的價値,提出 部份退費,或要求取消該「機器」的相關合約,並取回已付款項。

*第 2 段不適用。* 

Lenovo 對問題更正之處理方式: 在本節中加入下列資料: 保固期間,由 Lenovo 補貼運送故障 「機器」至 IBM 服務中心所需費用。 賠償上限: 在本節中加入下列段落:

本「有限保證聲明」所指限制及排除條款,不適用於因 Lenovo 隱瞞或疏忽及明示 之保證而造成之損害。

在項目 2 尾端加入下句:

本項目下 Lenovo 之賠償僅限於因一般疏忽而違反重要契約條款。

#### 埃及

赔僧上限:本節之項目 2 由下列資料取代:

至於其他實際直接損害,Lenovo 之賠償責任僅限於 貴客戶爲求償「機器」所支付 之費用。

供應商、經銷商及「服務供應商」適用(未變更)。

#### 法國

賠償上限:本節第一段第二句由下列資料取代:

無論 貴客戶基於何種權利請求賠償,Lenovo 之賠償責任僅限於:(項目 1 及 2 未變更)。

#### 德國

本保證所涵蓋之範圍:本節第一段第一句由下列資料取代:

Lenovo「機器」之保證,涵蓋正常使用下「機器」之功能,及該「機器」符合其 規格。

在本節中加入下列段落:

「機器」保固期間下限為十二個月。若「服務供應商」無法修復 Lenovo「機器」, 則 貴客戶得要求就未修復「機器」的價値,提出部份退費,或要求取消該「機器」 的相關合約,並取回已付款項。

*第 2 段不適用。* 

Lenovo 對問題更正之處理方式: 在本節中加入下列資料:

保固期間,運送故障「機器」至 Lenovo 或 IBM 服務中心所需費用由 Lenovo 支 付。

**賠償上限**:在本節中加入下列段落:

本「有限保證聲明」所指限制及排除條款,不適用於因 Lenovo 隱瞞或疏忽及明示 之保證而造成之損害。

在項目 2 尾端加入下句: 本項目下 Lenovo 之賠償僅限於因一般疏忽而違反重要契約條款。 匈牙利

賠償上限: 在本節末端加入下列資料:

此處所指限制與排除不適用於因蓄意、重大疏失或犯罪行為而違約所致生命損害 或身心捐害之賠償青仟。

雙方當事人同意此等限制與排除為有效條款,並聲明:本有限保證聲明所生增價 及其他利益與本限制及排除達成平衡者,適用「匈牙利民事法規」第 314.(2) 節。

#### 愛爾蘭

本保證所涵蓋之範圍: 在本節中加入下列資料:

除了此等條款所明確提出者,排除所有法令條款 (包含默示之條款),但不侵害 Sale of Goods Act 1893 或 Sale of Goods and Supply of Services Act 1980 所默示之 前述所有保證之概括表述。

賠償上限 : 本節之各項條款皆由下列資料取代:

就本節而言,稱「違約行為」者,係指 Lenovo 一方所致與有限保證聲明主旨相關 之一切行為、陳述、疏忽或疏失,Lenovo 應就此等行為、陳述、疏忽或疏失對 貴 客戶負起契約或民事侵權行爲法定賠償責任。大體上共同導致或促成相同滅失或 損害之多項「違約行為」,應視為一項「違約行為」,此「違約行為」係指此等 「違約行為」之最後一項發生日之該「違約行為」。

因 Lenovo 違約或其他可歸責事由,致 貴客戶得向 Lenovo 提出賠償之請求時,

本節制定 Lenovo 之賠償責任範圍及 貴客戶之唯一補救方法。

- 1. 對 Lenovo 之疏失所致死亡或人身傷害,Lenovo 應接受無限賠償責任。
- 2. 依 Lenovo 毋需負責賠償之項目之規定,就 Lenovo 之疏失所致物之實體損 害, Lenovo 應接受無限賠償責任。
- 3. 就任一「違約行為」 所致實際損害,Lenovo 之完全賠償責任不得超過 貴客戶 因「機器」直接關聯於該「違約行為」而支付之金額之 125%; 上列項目 1 與 項目 2 另有規定者,不存此限。

## Lenovo 毋需負責賠償之項目

不論在何種情況下,Lenovo、其供應商、其經銷商或「服務供應商」對下列各項 皆不負任何責任,即使 Lenovo、其供應商、其經銷商或「服務供應商」被告知該 等損失有可能發生,亦同,但上列項目 1 所提一切賠償責任,不在此限:

- 1. 資料之滅失或損害;
- 2. 特殊損失、間接損失或衍生性損失;或
- 3. 利潤損失、營業損失、收益損失、商譽損失或預期節餘損失。

#### 斯洛伐克

賠償上限: 在最後一段尾端加入下列資料: 此等限制僅適用於斯洛伐克商業法規 373-386 未禁止之範圍。

#### 南非、納米比亞、波札那、賴索托與史瓦濟蘭

赔償上限: 在本節中加入下列資料:

因各種狀況(包含 Lenovo 未履行保固服務),而對 貴客造成實際損失者,Lenovo 之完全賠償責任僅限於 貴客戶為求償「機器」所支付之費用。

#### 英國

**賠償上限**:本節之各項條款皆由下列資料取代:

就本節而言,稱「違約行為」者,係指 Lenovo 一方所致與有限保證聲明主旨相關 之一切行為、陳述、疏忽或疏失,Lenovo 應就此等行為、陳述、疏忽或疏失對 貴 客戶負起契約或民事侵權行爲法定賠償責任。大體上共同導致或促成相同滅失或 l捐害之多項「違約行為」,應視為一項「違約行為」。

因 Lenovo 違約或其他可歸責事由,致 貴客戶得向 Lenovo 提出賠償之請求時,

本節制定 Lenovo 之賠償責任範圍及 貴客戶之唯一補救方法。

- 1. Lenovo 應就下列各項接受無限賠償責任:
	- a. Lenovo 之疏失所致死亡或人身傷害;及
	- b. Lenovo 違反 Sale of Goods Act 1979 第 12 節或 Supply of Goods 第 2 節,及 Services Act 1982 中所默示之義務,或違反其中一節之法定修訂或 重新制定之義務。
- 2. 依下列 Lenovo 毋需負責賠償之項目之規定,就 Lenovo 之疏失所致物之實體 指害, Lenovo 應接受無限賠償責仟。
- 3. 就任一「違約行為」所致實際損害,Lenovo 之完全賠償責任不得超過應支付採 購總價之 125% 或 貴客戶因「機器」直接關聯於該「違約行為」而支付之金額  $\dot{z}$  125%  $\circ$

這些限制亦適用於 Lenovo 供應商、經銷商及「服務供應商」。此等限制規定 Lenovo 與此等供應商、經銷商及「服務供應商」之連帶責任上限。

## Lenovo 毋需負責賠償之項目

不論在何種情況下,Lenovo、其供應商、其經銷商或其「服務供應商」對下列各 項皆不負任何責任,即使 Lenovo、其供應商、其經銷商或其「服務供應商」被告 知該等損失有可能發生,亦同,但上列項目 1 所提一切賠償責任,不在此限:

- 1. 資料之滅失或損害;
- 2. 特殊損失、間接損失或衍生性損失;或
- 3. 利潤損失、營業損失、收益損失、商譽損失或預期節餘損失。

## <span id="page-33-0"></span>第三部分 - 保證資訊

本「第三部分」提供 貴客戶之「機器」適用之保證資訊, 包括 Lenovo 所提供之 保固期間與保固服務類型。

#### 保固期間

保固期間視各國家或各地區而定,茲將其載明於您機器隨附的「服務和疑難排解 手冊」。

#### 保固服務類型

必要時,您的服務供應商應依機器隨附之「服務和疑難排解手冊」附錄 A 上所指 定及以下所沭之保固服務類型,為 貴客戶提供修復或交換服務。服務排程視 貴客 戶叫修時間與零件供應而定。服務水準係回應時間之目標,而非保證。全球各服 務處不一定皆能提供上表所定之保固服務水準,此外,服務供應商在正常服務區 域外可能需要酌收額外費用;請洽詢 貴客戶當地服務業務代表或轉銷商,以取得各 國家或地區與各服務處之特定資訊。

#### 1. 客戶可自行更換組件 (CRU) 服務

Lenovo 會將 CRU 寄給 貴客戶供 貴客戶安裝,層次 1 CRU 安裝容易,而層 次 2 CRU 則需要一些技巧及工具才能安裝。CRU 資訊及更換指示隨同 貴客 戶之機器一起出貨, 日 貴客戶得隨時要求 Lenovo 提供該等資訊及指示。依 貴 客戶之「機器」適用保固服務類型之規定, 貴客戶得要求服務供應商代為安裝 CRU,目無需額外費用。Lenovo 應於隋同替換 CRU 一起出貨之著作物中載明 不良 CRU 應否送回。若應送回,1) 替換 CRU 出貨時應檢附送回指示及容 器;及 2) 若 Lenovo 於 貴客戶收受替換品後三十日內未收到該不良 CRU, Lenovo 得向 貴客戶索取該替換 CRU 之費用。

2. 到府服務

服務供應商會於 貴客戶所在處修復或交換故障之「機器」,並驗證其運作狀 況。您必須提供適合的工作場地,方便拆卸或重新組裝 Lenovo「機器」。該區 應保持乾淨,並具備良好照明,以利工作之進行。就部分「機器」 而言,其某 些修復可能需要將「機器」送至指定服務中心。

#### 3 郵寄或倉庫服務 \*

貴客戶應切斷故障「機器」之連線,以利服務供應商所安排收取事官之進行。 貴客戶會收到寄件箱,供 貴客戶將 貴客戶之「機器」運往指定服務中心。 貴 客戶之「機器」將由貨運人員收取後交付至指定服務中心。服務中心將於維修 或更換後,將「機器」送回至 貴客戶所在處。 貴客戶應負責其安裝與驗證事 官。

#### 4. 客戶自行送修或寄修服務

<span id="page-34-0"></span>貴客戶應依服務供應商指定之方式將妥善包裝之故障「機器」運送或郵寄至指 定地點(費用應預先支付,若另有規定者不在此限)。維修或更換「機器」 後,將通知 貴客戶收回,若為郵寄服務,Lenovo 將負擔歸還「機器」之費用, 但服務供應商另有規定者不在此限。 貴客戶應負責後續之安裝與驗證事宜。

## 5. CRU 及到府服務

本保固服務類型係類型 1 及類型 2 之組合(請參閱上列說明)。

## 6. CRU 及郵寄或倉庫服務

本保固服務類型係類型 1 及類型 3 之組合(請參閱上列說明)。

## 7. CRU 及客戶運送或郵寄服務

本保固服務類型係類型 1 及類型 4 之組合(請參閱上列說明)。

## 列出類型 5、6 或 7 之保固服務者,由您的服務供應商決定該保固服務類型是否 適用於該項修復。

\* 於部分國家或地區,此服務類型稱為 ThinkPad EasyServ 或 EasyServ。

欲取得保固服務者,請洽詢服務供應商。於加拿大或美國者,請電洽: 1-800-IBM-SERV (426-7378)。在其他國家,請參閱下面的電話號碼。

#### 全球電話號碼清單

電話號碼如有變動,恕不另行通知。如需最新的電話號碼,請造訪 http://www.lenovo.com/support/phone 。

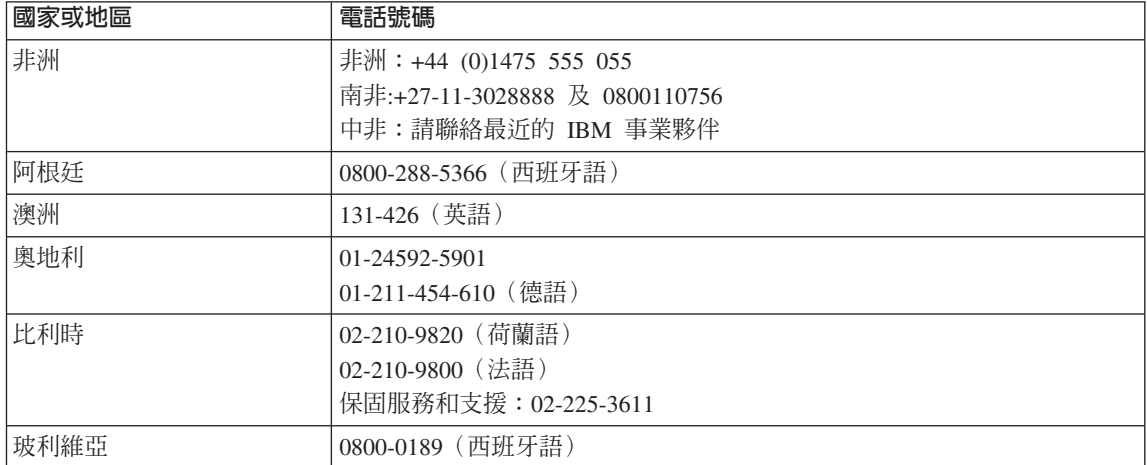

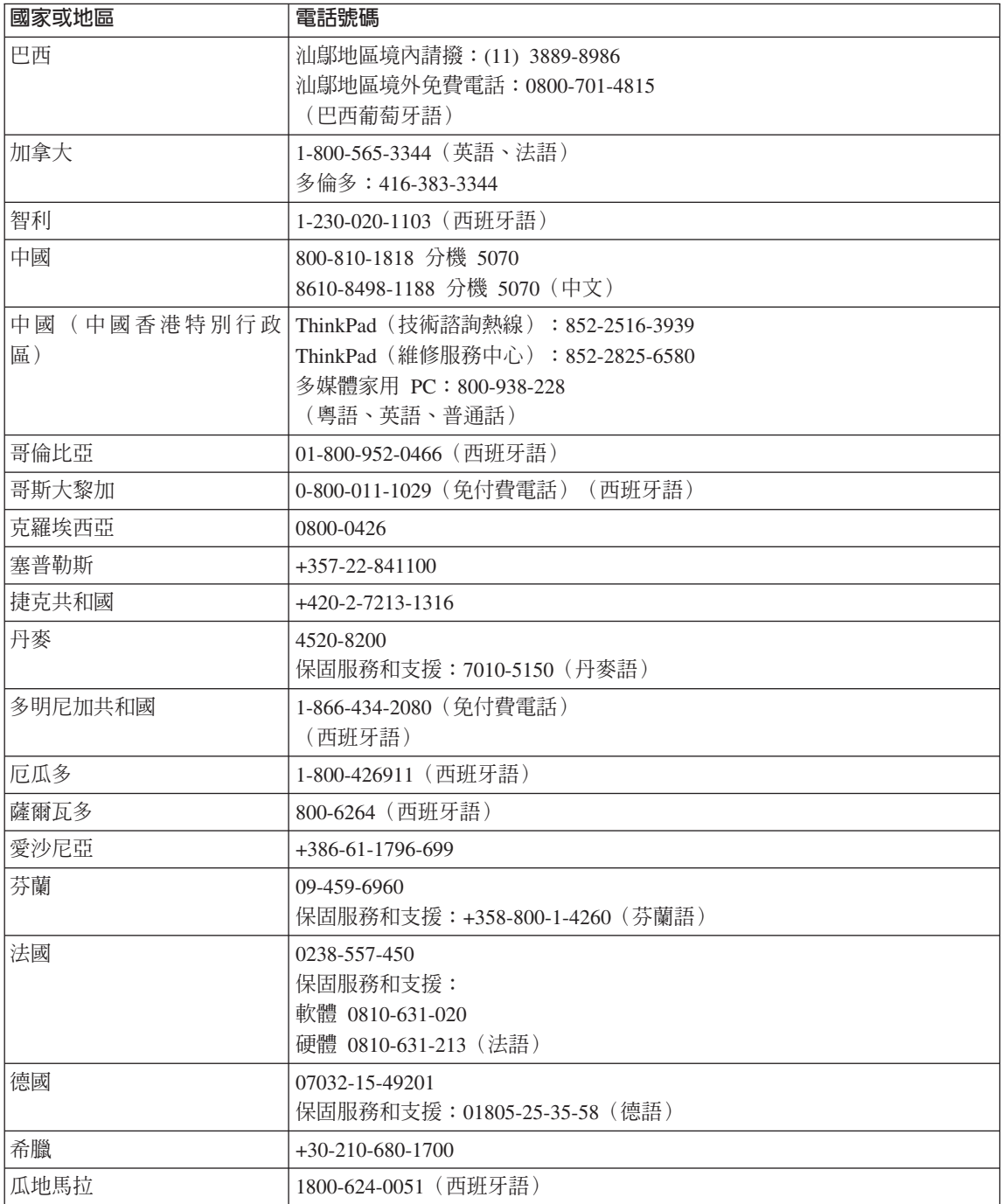

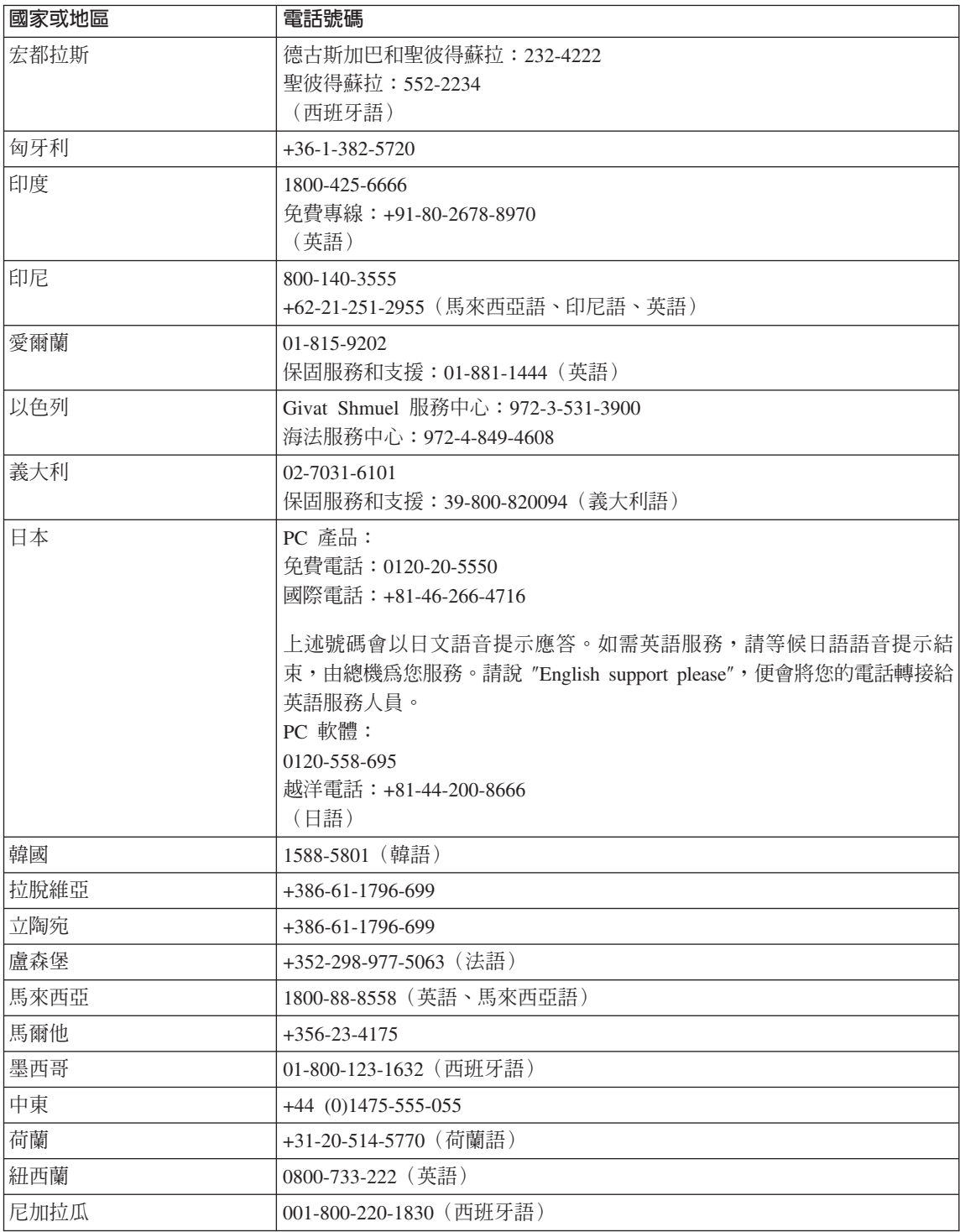

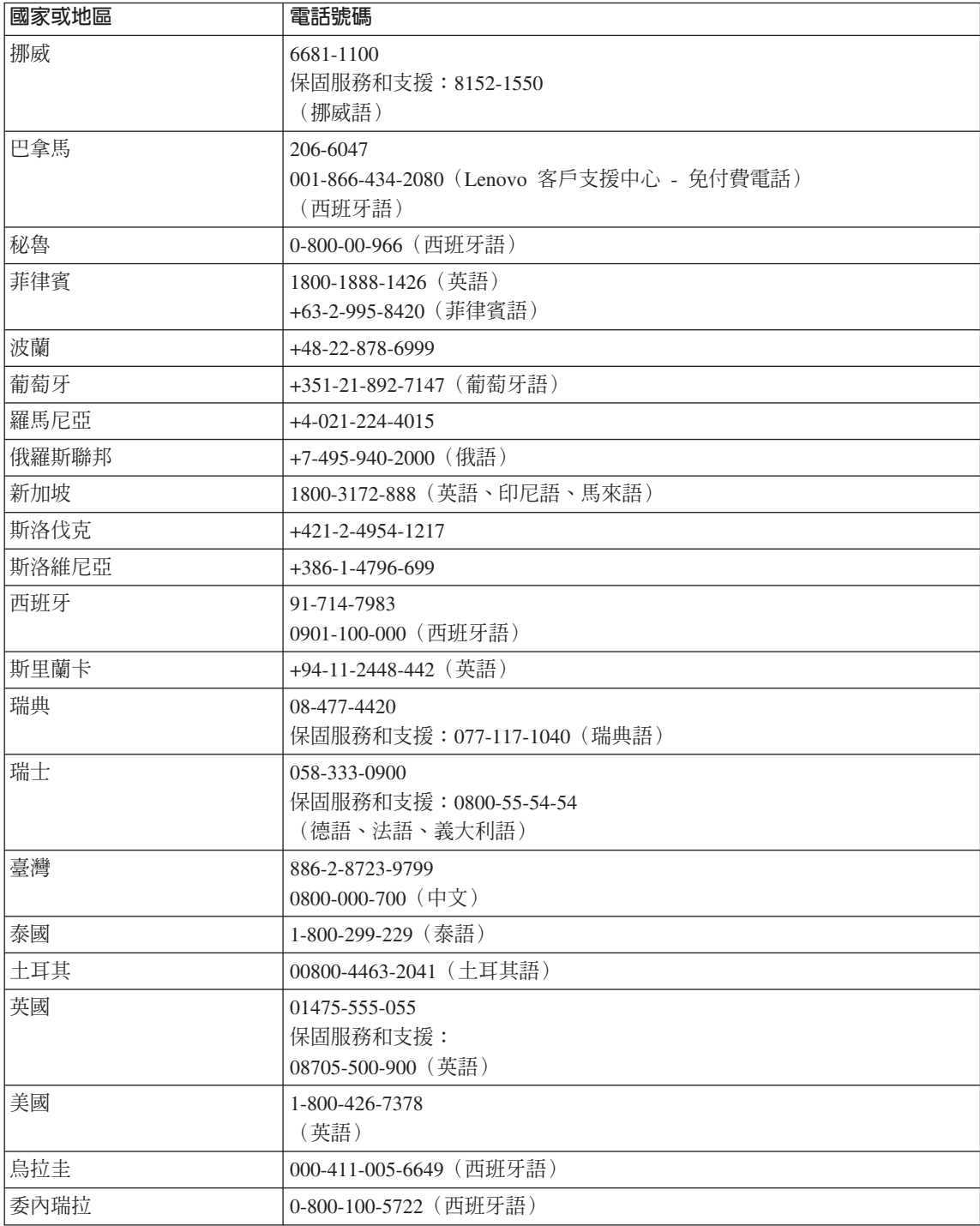

<span id="page-38-0"></span>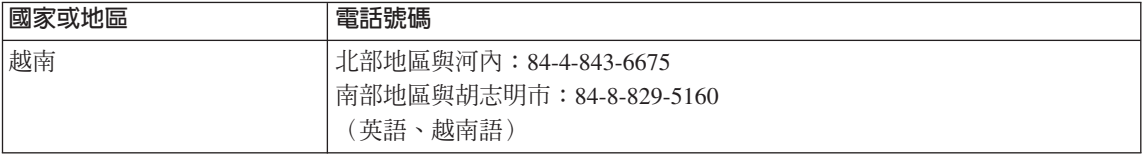

## 墨西哥之滿意保證補充說明

本補充事項是 Lenovo 有限保證聲明的一部份,僅適用於墨西哥共合國境內分佈販 售的產品。若有衝突,則以本補充事項爲準。

所有預載於設備中的軟體程式從購買日算起只有 30 天的安裝缺陷保證。Lenovo 對 於軟體程式的資訊,和/或其他任何由您自行安裝,或在購買產品之後安裝的的軟 體程式無須自青。

保證中不負擔的費用的服務應該在下次授權之前向最終使用者收費。

如需保固維修,請電洽客戶支援中心:001-866-434-2080,會有專人告知最近的 「授權服務中心」地點。若您所在國家或地區 70 公里之內並無「授權服務中 心」,Lenovo 保證將產品運送到最近的「授權服務中心」,不收取運送產生的相 關費用。請電洽最近的「授權服務中心」,取得必要的產品出廠批准和資訊,以 及出廠地址。

如需 「授權服務中心」清單,請造訪: http://www.pc.ibm.com/la/centros\_de\_servicio/servicio\_mexico/ servicio mexico.html

#### 製造商:

**SCI Systems de México, S.A. de C.V. Av. De la Solidaridad Iberoamericana No. 7020 Col. Club de Golf Atlas El Salto, Jalisco, México C.P. 45680, Tel. 01-800-3676900**

業務行銷處:

**Lenovo de México, Comercialización y Servicios, S. A. de C. V. Alfonso Nápoles Gándara No 3111 Parque Corporativo de Peña Blanca Delegación Álvaro Obregón**

**México, D.F., México C.P. 01210, Tel. 01-800-00-325-00**

Part Number: 42T7654

Printed in China

(1P) P/N: 42T7654

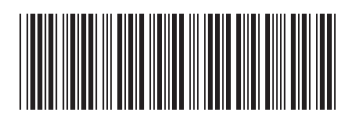